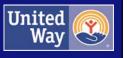

# LARGE GRANT Online Application User Guide

Version 1: September 2017

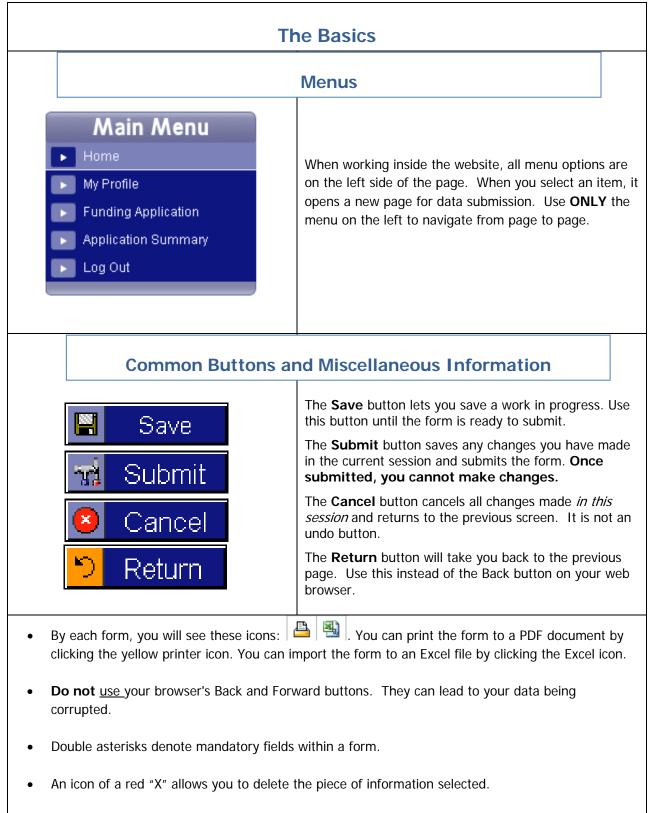

• When you are finished with a session, don't forget to **Log Out** of the system.

| Head of the Lakes United Way    | 2 |
|---------------------------------|---|
| Online Application – User Guide |   |

| Getting Started                                                                                                    |                                                                                                    |                                                                            |
|----------------------------------------------------------------------------------------------------|----------------------------------------------------------------------------------------------------|----------------------------------------------------------------------------|
| ADVOCATE.       VOLUNTEER.         Champion the cause.       Give your time.         User ID:                                                                                             | Log into the site usin<br>user ID, and passwor<br>via e-mail. The URL<br>https://web.hlunitedv<br>If you forget your pa<br>click on the <b>Forgot F</b><br>button and enter the<br>address related to yo<br>– the password will b<br>email. | rd provided<br>is<br>way.org<br>ssword,<br>Password<br>email<br>ur account |
| Change Password<br>Your password has expired, please enter a new password below:<br>Enter New Password:<br>Re-enter New Password:<br>Enter<br>Password<br>Hint:<br>Save<br>Save<br>Cancel | New users are promp<br>change the password<br>password twice. Ente<br>desired. Then click <b>S</b>                                                                                                    | l. Enter the<br>r a <b>Hint</b> , if                                       |

| GIVE.<br>Invost in your community.<br>Welcome Michelle<br>Main Menu<br>My Profile<br>My Profile<br>My Profile<br>My Profile<br>Agency and Program Contacts<br>Agency and Program Description<br>Board Members<br>Funding Applications and<br>Reports<br>My Reports<br>My Reports<br>United Way Website<br>Log Out           | Head of the La<br>Hello Michelle,<br>Welcome!! You are logged into the I<br>hand menu. Please note: the full ap<br>please visit: http://hlunitedway.org/o | Head of the Lakes United Way onli<br>plication will be available online sta | After a successful log-in, a<br><b>Welcome</b> screen with a<br>message personalized to the<br>organization will appear. A<br>navigation menu is available to                                                                                                    |
|----------------------------------------------------------------------------------------------------|----------------------------------------------------------------------------------------------------|-----------------------------------------------------------------------------|----------------------------------------------------------------------------------------------------|
| <ul> <li>Home</li> <li>My Profile</li> <li>Organization Profile</li> <li>Agency and Program Contacts</li> <li>Agency and Program Description</li> <li>Board Members</li> <li>Funding Applications and<br/>Reports</li> <li>My Reports</li> <li>United Way Website</li> <li>Log Out</li> </ul> Functions Change Organization |                                                                                                    | First<br>Michelle<br>Middle                                                 | Click on <b>My Profile</b> in the menu<br>to the left. This will contain<br>information from the user's<br>personal account. Please review<br>and make sure the data is correct.<br>To change your password, click on<br>the icon to the right of the<br>password field. |

| Applica      | tior | า |                                        | The <b>Funding Applications</b> page                                                             |
|--------------|------|---|----------------------------------------|--------------------------------------------------------------------------------------------------|
| Due Date     |      |   | Description                            | includes all the application packages<br>that are open: large grant & small grant.               |
| Nov 20, 2017 | ₽    | x | LARGE Grant Application                | Please select and complete the<br>appropriate package for your request.                          |
| Nov 20, 2017 | ₽    | x | SMALL Grant Application                |                                                                                                  |
| Jun 19, 2014 | ₽    | x | Test                                   | The due date indicates the date by                                                               |
| Nov 25, 2013 | ₽    | x | Full Application: Basic Human Services | which the package is due.                                                                        |
| Nov 25, 2013 | ₽    | x | Full Application: Education            | The status will show as <b>outstanding</b>                                                       |
| Sep 30, 2013 | ₽    | x | Pre-Application                        | until all elements have been completed.                                                          |
|              |      |   |                                        | Users can print the entire package of information from this screen by clicking the printer icon. |

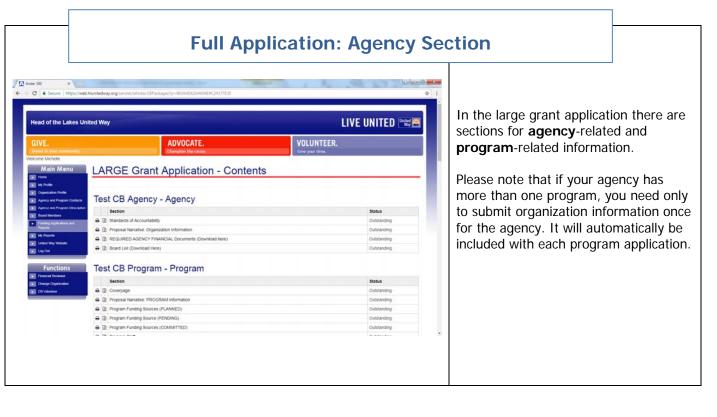

| C Secure https://w                  | eb.hlunitedway.org/servlet/eAndar.CBPackageDtl?p=4B3A4D6264604E4C24377E3E&d=5F2C                                                                                                    |                                                                                                    |
|-------------------------------------|----------------------------------------------------------------------------------------------------|----------------------------------------------------------------------------------------------------|
| My Reports                          | Standards of Accountability                                                                                                    |                                                                                                    |
| United Way Website                  | The Head of the Lakes United Way (HLUW) Standards of Accountability listed below                                                                                                    | COMPLETE THIS SECTION FIRST                                                                                                    |
| Functions                           | <ol> <li>The organization has tax-exempt status under IRS code 501(c)(3) and is<br/>provide written proof of tax-exempt status as a government entity.</li> </ol>                                                                                                    | Please review each statement carefully and ensure your organization                                                                        |
| Change Organization<br>CB Volunteer | <ol> <li>The organization agrees to understand and comply with all applicable fed<br/>practices.</li> </ol>                                                                                                    | is in compliance.<br>If you are not able to meet one of                                                                                    |
|                                     | 3. Agencies which are statutorily required under State of Minnesota, State c attach to this application a copy of their most recent audited financial stater audit performed by an independent Certified Public Accountant (CPA), are required to their agency. The narrative should include the processes in place to assure that agen Accepted Accounting Principles, and are free of material misstatement. The narrative level. Please indicate whether your Board has a member who is a CPA. Any agency 1 review to this application. Agencies required to file IRS Form 990 or IRS Form 990-E; classified as charitable organizations are required to include their current IRS determ | these factors, STOP and do not<br>proceed with the full application.<br>Contact Michelle Hargrave at HLUW<br>to consult before continuing. |

|            |                                                               | Cover Page |                                                                                                    |                           |
|------------|---------------------------------------------------------------|------------|----------------------------------------------------------------------------------------------------|---------------------------|
| Name of Pr | GRAM Request Information rogram: *  h/program Contact Name: * |            | Please complete the cover page<br>ensure all contact information<br>The program contact listed is<br>we will contact with any applic<br>questions. | is correct.<br>the person |

## **Uploading Documents**

| ad of the Lakes United Way                                                                                |                                                                                                    |                                                                                                    |                                          |         |
|----------------------------------------------------------------------------------------------------|----------------------------------------------------------------------------------------------------|----------------------------------------------------------------------------------------------------|------------------------------------------|---------|
| VE.<br>M to your community:                                                                               | ADVOCATE.<br>Champion the case.                                                                                                    | VOLUNTEER<br>Gres your time.                                                                             |                                          |         |
| Main Menu REQU                                                                                            | JIRED AGENCY FINANCI                                                                                                    | AL Documents (Do                                                                                         | wnload here)                             |         |
| gency and Program Contacts<br>gency and Program Description<br>hand Maniform<br>hand Maniform<br>hepatiti | CB Agency (213535 - Agency)<br>Man St.<br>ne MN 55802                                                                                                    |                                                                                                    |                                          | _       |
| autod Wey Westwale<br>HLUW require                                                                        | nents Summary<br>is several documents to be uploaded to complete the grant application<br>uments, click the Add button to upload the appropriate documents. T                                                                         | in process. Please review the checklist carefully a<br>The required checklist of documents are as follow | is the Financial Requirements have chang | ped.    |
|                                                                                                    | & FINANCIAL DOCUMENTS REQUIRED:                                                                                                    | 99 - 19 - 19 - 19 - 19 - 19 - 19 - 19 -                                                                  | 713<br>                                  |         |
| Perge Organization B Mitchese Organiz                                                                     | zation budgets for prior year actual, current year estimated and in<br>g income and expenses, using your agency's existing budget format.                                                                                             | next year projected.                                                                                     |                                          |         |
| includin<br>significar                                                                                    | g income and expenses, using your agency's existing budget format (<br>it (+ or = 10%) financial change in the past year, please attach a budget narrotive                                                                            | (if your organization has had a                                                                          |                                          |         |
|                                                                                                    |                                                                                                    |                                                                                                    |                                          |         |
| Agencie                                                                                                   | cent audited Financial Statement, including opinion and manage<br>is which are statutory, required under State of Manesiota, State of W<br>no reoutations to have an annual audit, are reoured to attach to this a                    | ement letters.                                                                                           |                                          |         |
| Agencie                                                                                                   | is which are statutorily required under State of Minnesota, State of W                                                                                                    | ement letters.                                                                                           |                                          |         |
| OAD PAGE:<br>ections: Please uplo                                                                         | is which are statutorily required under State of Minnesota, State of W                                                                                                    | exert laters.<br>Incomat, or other<br>coexcation a creat of their                                        | document in the 'De                      | ocument |
| OAD PAGE:<br>ections: Please uplo<br>coription' text box. Y                                               | a uter are statutory request under State of Manescut. State of W<br>re recutions to have an annual add, are recurred to attach to the of<br>add each document one at a time<br>'ou may ignore the effective and                       | exert laters.<br>Incomat, or other<br>coexcation a creat of their                                        | document in the 'D                       | ocument |
| OAD PAGE:<br>ections: Please uplo<br>scription' text box. Y                                               | a whom are statutory regards under 50 de of three-out, 50 de of to<br>receivables to have an annual audi, are required to attach to the of<br>add each document one at a time<br>'ou may ignore the effective and<br>2014             | exert laters.<br>Incomat, or other<br>coexcation a creat of their                                        | document in the 'D                       | ocument |
| OAD PAGE:<br>ections: Please uplo<br>ccription' text box. Y<br>ear<br>ass                                 | a when are statutory regards under State of Nereesta. State of Ver<br>no requires to have an annual audi, are required to attach to the of<br>ad each document one at a time<br>'ou may ignore the effective and<br>2014<br>Financial | exert laters.<br>Incomat, or other<br>coexcation a creat of their                                        | document in the 'Do                      | ocument |
| OAD PAGE:<br>ections: Please uplo<br>cription' text box. Y<br>ear<br>ass<br>pe                            | a when are statutory regards under State of Nereesta. State of Ver<br>no requires to have an annual audi, are required to attach to the of<br>ad each document one at a time<br>'ou may ignore the effective and<br>2014<br>Financial | exert laters.<br>Incomat, or other<br>coexcation a creat of their                                        | document in the 'Do                      | ocument |
| COAD PAGE:<br>ections: Please uplo<br>cription' text box. Y<br>ar<br>ass<br>pe<br>cument Description      | ad each document one at a time<br>for resultions to have an annual add, are required to diach to the or<br>our may ignore the effective and<br>2014<br>Financial<br>Document                                                          | exert laters.<br>Incomat, or other<br>coexcation a creat of their                                        | document in the 'Do                      | ocument |

There are two sections where you can upload documents – one for agencyelated documents, and one for program-related documents. Please refer o the document submission checklist isted on the summary page and as the inal element of your program section to complete to ensure you have uploaded he correct documents.

To upload a document, Press the **Add** button on the summary page, which will take you to an upload page where you can upload the document and give it a description.

Please do not click **Submit** on the main summary page until **ALL** documents in that section have been uploaded.

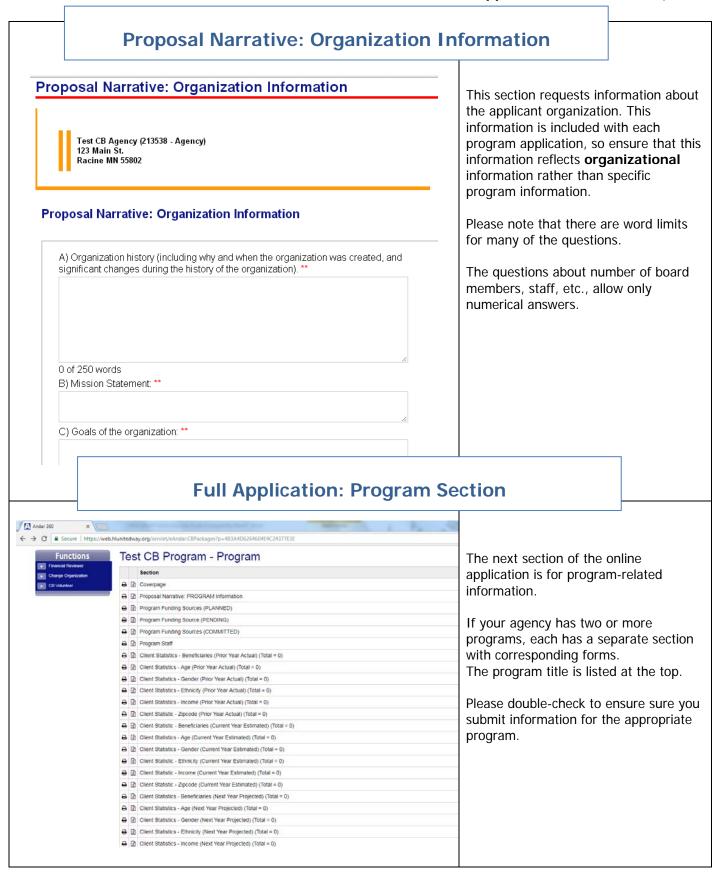

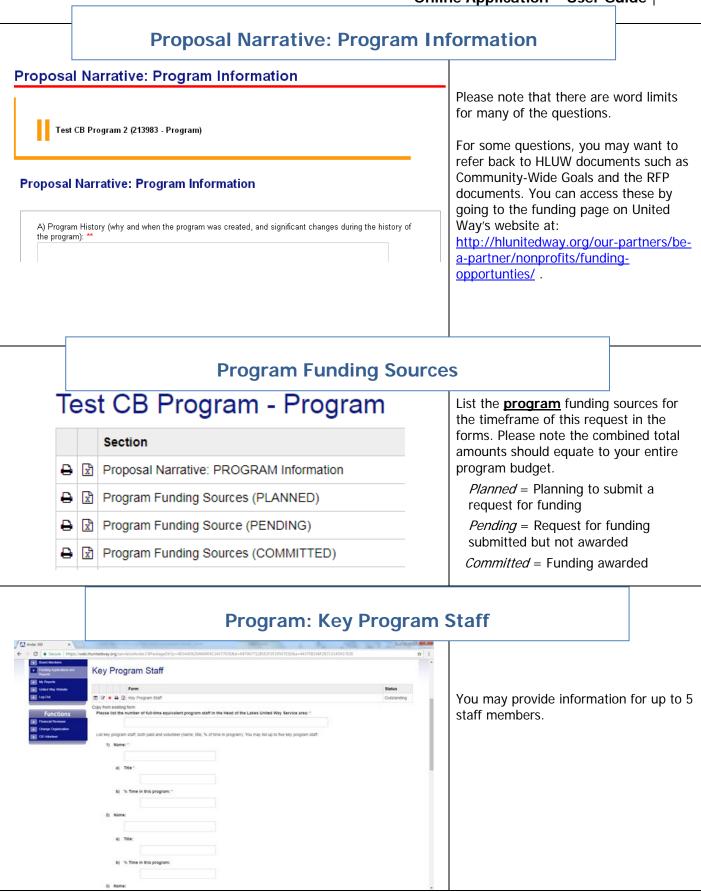

|            |                          |     | Client Statistics                                                     |                   |
|------------|--------------------------|-----|-----------------------------------------------------------------------|-------------------|
| ×          |                          |     | The sum of the last supervise these pro-                              | There             |
| https://we | b <mark>.hlun</mark> ite | dwa | y.org/servlet/eAndar.CBPackages?p=4B3A4D6264604E4C24377E3E            | Statis            |
|            | •                        |     | Cliient Statistics - Beneficiaries (Prior Year Actual) (Total = 0)    |                   |
|            | 0                        | x   | Client Statistics - Age (Prior Year Actual) (Total = 0)               | type o<br>differe |
|            | 0                        | R   | Client Statistics - Gender (Prior Year Actual) (Total = 0)            | softwa            |
|            | 0                        | R   | Client Statistics - Ethnicity (Prior Year Actual) (Total = 0)         | should            |
|            | Ð                        | R   | Client Statistics - Income (Prior Year Actual) (Total = 0)            | from t            |
|            | ₽                        | x   | Client Statistic - Zipcode (Prior Year Actual) (Total = 0)            | next s            |
|            | ₽                        | x   | Client Statistic - Beneficiaries (Current Year Estimated) (Total = 0) | numbe             |
|            | ₽                        | x   | Client Statistics - Age (Current Year Estimated) (Total = 0)          | year a<br>your p  |
|            | 0                        | x   | Client Statistics - Gender (Current Year Estimated) (Total = 0)       | Jourp             |
|            | 0                        | R   | Client Statistic - Ethnicity (Current Year Estimated) (Total = 0)     |                   |

Remember: The total number at the bottom of this form MUST equal the totals given for the other forms from the same year. Do not submit any forms until you are sure that the totals are equal on each form. Submission will not be possible if the totals given are not equal.

A

| Number | Group                |
|--------|----------------------|
| 0      | Preschool (0-5)      |
| 8      | Children (ages 6-11) |
| 0      | Youth (ages 12-14)   |
| 0      | Youth (ages 15-18)   |
| 0      | Adults (19-64)       |
| 0      | Seniors (65+)        |
| 0      | Unspecified          |
| 8      | Total                |
|        | Total                |

are a total of **18 Client** ics forms across 6 ries – this is because each demographic requires a nt form on the application e. The first six forms reflect actual numbers e prior fiscal year. The x forms are estimated rs for the current fiscal nd the last 6 forms are ojected numbers.

note: All Client Statistics forms must equal the total number served by the program. Once you have completed the total beneficiaries form, every other form should equal the total beneficiaries form, or users will be asked to correct the client statistics form(s). Do not click Submit until all forms have been completed.

This rule does not apply to the income forms, since you can track either by household or individual.

## **Program Information for UW Marketing**

| Program Information for UW Marketing                                                                                                    |
|----------------------------------------------------------------------------------------------------|
| Test CB Program (213546 - Program)                                                                                                    |
| Client Stories                                                                                                    |
| Please submit up to three examples of services provided by the program that a weekly contribution of \$X dollars would make possible (i.e., \$6 per week for one year shelters and feeds a family of four for four days). This information may be used for marketing during United Way's annual Campaign. 1. ** |
| Helping kids read                                                                                                    |

UW will use this information about your program services in United Way's annual fundraising campaign.

|        |                                                 |                                                                                                    | Metrics & Evaluation                                                                                                    |
|--------|-------------------------------------------------|----------------------------------------------------------------------------------------------------|----------------------------------------------------------------------------------------------------|
| ₽      | x                                               | Program Outcomes (Prior Year)                                                                                                    |                                                                                                    |
| ₽      | x                                               | Program Outcomes (Current Year Estima                                                                                                    | ted) Please complete the 9 metric forms across the prior, current and prosposed years that                                                                                                    |
| ₽      | x                                               | Program Outcomes (Next Year Proposed                                                                                                    | will comprise your logic model and will be                                                                                                    |
| ₽      | x                                               | Program Activities (Prior Year Actual)                                                                                                    | able to track the data from year to year to gauge progress and changes.                                                                                                    |
| ₽      | x                                               | Program Activities (Current Year)                                                                                                    | Please ONLY select ONE Community                                                                                                    |
| ₽      | x                                               | Program Activities (Next Year Proposed)                                                                                                    | Outcome. Applicants can ONLY apply                                                                                                    |
| ₽      | x                                               | Program Outputs/Indicators (Prior Year A                                                                                                    |                                                                                                    |
| ₽      | x                                               | Program Outputs/Indicators (Current Yea                                                                                                    | r Estimated) Outcome/Impact Area you will be asked to select the corresponding outcome indicato                                                                                                    |
| ₽      | R                                               | Brogram Outputs/Indicators (Novt Year B                                                                                                    |                                                                                                    |
|        |                                                 | Program Outputs/Indicators (Next Year P                                                                                                    | etion Checklist                                                                                                    |
|        |                                                 |                                                                                                    |                                                                                                    |
|        |                                                 | Completion Checklist                                                                                                    | As the <b>FINAL</b> Step in the application                                                                                                    |
| arge   | e G                                             | Completion Checklist                                                                                                    | As the <b>FINAL</b> Step in the application process, please complete the checklist. The second second sec |
| arge A | e G                                             | Completion Checklist                                                                                                    | As the <b>FINAL</b> Step in the application<br>process, please complete the checklist. Th<br>is an aid to ensure all elements were<br>completed and all documents attached to                                                                                                    |
| arge A | e G                                             | Completion         rant Completion Checklist         Form         2       Large Grant Completion Checklist         tion for Funding Checklist: Please ensure your application                                                                                                    | As the <b>FINAL</b> Step in the application<br>process, please complete the checklist. Th<br>is an aid to ensure all elements were<br>completed and all documents attached to                                                                                                    |
| arge A | e G<br>pplica<br>pplica<br>AGE                  | Completion Checklist         Form         2       Large Grant Completion Checklist         2       Large Grant Completion Checklist         2       Large Grant Completion Checklist         2       Large Grant Completion Checklist         2       Large Grant Completion Checklist         2       Large Grant Completion Checklist | As the <b>FINAL</b> Step in the application<br>process, please complete the checklist. Th<br>is an aid to ensure all elements were<br>completed and all documents attached to                                                                                                    |
| arge A | e G<br>pplica<br>pplica<br>AGE                  | Form <sup>2</sup> Large Grant Completion Checklist          tion for Funding Checklist: Please ensure your application         he agency financial review information once.         NCY & FINANCIAL Information Checklist:                                                                                                    | As the <b>FINAL</b> Step in the application<br>process, please complete the checklist. Th<br>is an aid to ensure all elements were<br>completed and all documents attached to                                                                                                    |
| arge A | P G<br>Pplica<br>pplica<br>omit th<br>AGE<br>1) | Completion Checklist         rant Completion Checklist         Large Grant Completion Checklist         tion for Funding Checklist: Please ensure your application agency financial review information once.         NCY & FINANCIAL Information Checklist:         Standards of Accountability                                         | As the <b>FINAL</b> Step in the application<br>process, please complete the checklist. This an aid to ensure all elements were<br>completed and all documents attached to<br>the application.                                                                                                    |

## **Summary Reports**

| Once the pre                           | eapplication an                                                                      | ummary Reports<br>and application are available online and<br>nts of your application by viewing a a                   |                                |             | e forms,  | you maj  | y           | <b>Summary Reports</b> allows the user to create, print and/or save a complete PDF summary of all of the information submitted for the agency and program. The report                                                                                                    |
|----------------------------------------|--------------------------------------------------------------------------------------|----------------------------------------------------------------------------------------------------|--------------------------------|-------------|-----------|----------|-------------|----------------------------------------------------------------------------------------------------|
| Summary Re                             | eports - to view<br>it.) If you do ni                                                | e which application to review, then pre<br>, click on the summary name (if you :<br>ot see the summary immediately app | are using Chrome, you may      | need to r   | ight-clic | k and sa | ave in      | will include all online forms, and will include<br>a list of uploaded documents.                                                                                                    |
| application.                           | Full Application<br>Includes all form<br>Pre-Application<br>Includes all form<br>nit | ns and list of uploaded documents with<br>ns and list of uploaded documents with                                       | in application                 | ıy original | informat  | ion from | the         | To print a summary, click on the application<br>you wish to print and press <b>Submit</b> . Click<br><b>Refresh</b> to check status. When status is<br><b>Ready</b> , click on the underlined name and a<br>PDF document will open. Save a copy of this<br>summary to your desktop and/or print.<br>Summary reports are routinely deleted from<br>the system after 30 days. Users can |
| Mye                                    | LI DO DO OP                                                                          | V REDORIS                                                                                                    |                                |             |           |          |             | recreate the summary again it it was                                                                                                    |
|                                        | ummar                                                                                |                                                                                                    |                                |             |           |          |             | recreate the summary again if it was deleted from <b>My Summary Reports</b> .                                                                                                    |
| My S                                   | esh                                                                                  | Name                                                                                                    | Date                           | #Pages      | Size      | Туре     | Stat        | deleted from <b>My Summary Reports</b> .<br>Deleting a summary document does not                                                                                                    |
| <ul> <li>Refre</li> <li>Joi</li> </ul> | esh                                                                                  |                                                                                                    | Date<br>08/09/2013 10:11:28 AM | #Pages      |           |          | Stat<br>Rea | deleted from <b>My Summary Reports</b> .<br>Deleting a summary document does not<br>delete the original information in the                                                                                                    |

### **Questions or Problems?**

#### Application content and methodology Questions Contact:

Michelle Hargrave <u>mhargrave@hlunitedway.org</u> or 218.726.4771

#### Technical Questions on the online Platform Contact: